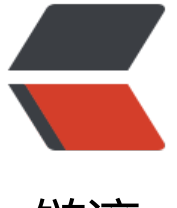

# 链滴

# 从 Vue 源码[分析](https://ld246.com) Vue 执行过程

作者:gmw-zjw

- 原文链接:https://ld246.com/article/1571053934852
- 来源网站:[链滴](https://ld246.com/member/gmw-zjw)
- 许可协议:[署名-相同方式共享 4.0 国际 \(CC BY-SA 4.0\)](https://ld246.com/article/1571053934852)

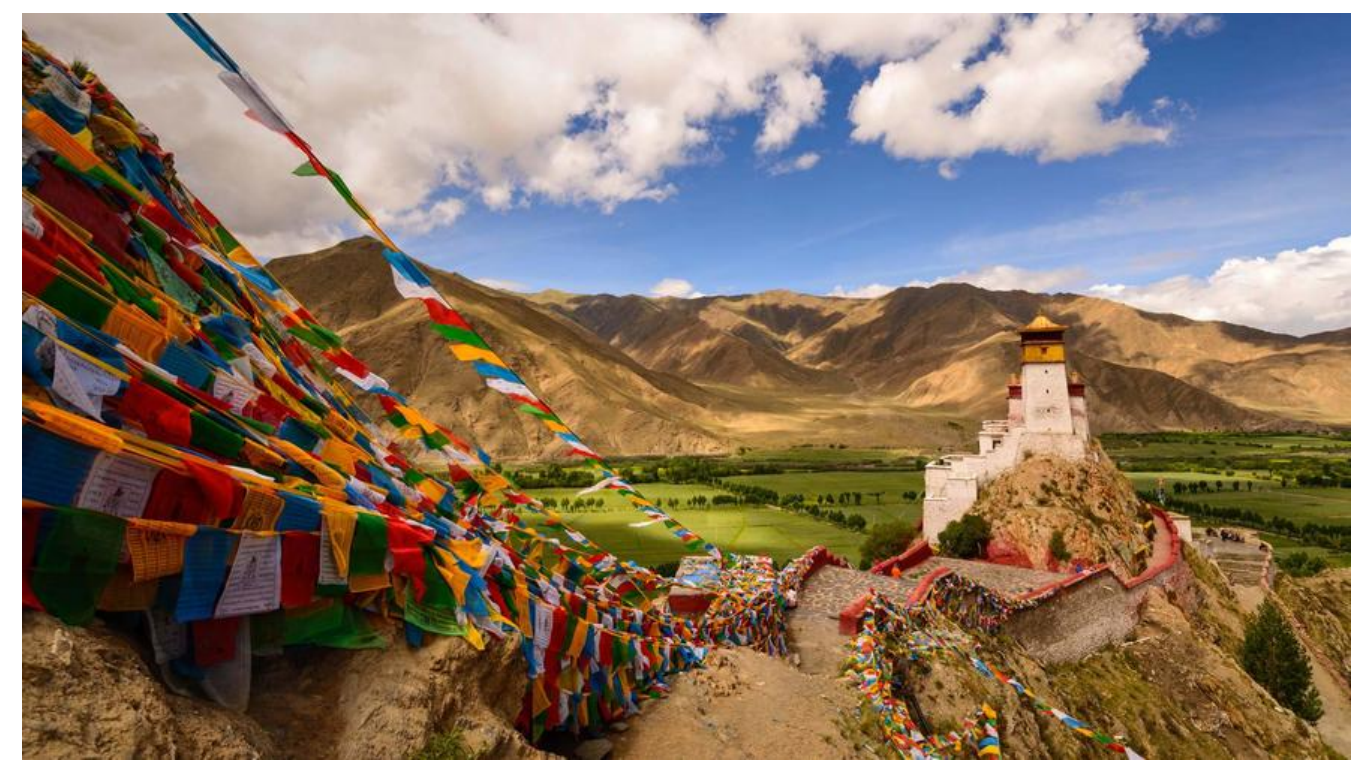

初入茅庐,开始我们的vue之旅!

刚开始看源码,不要一行一行看,建议新建一 demo debug慢慢调试,一点一点读,这里采用配合 目的形式,加深我们在项目中对具体方法的认知!

打开vue源码项目你会发现有这么几个目录,如下:

# bash

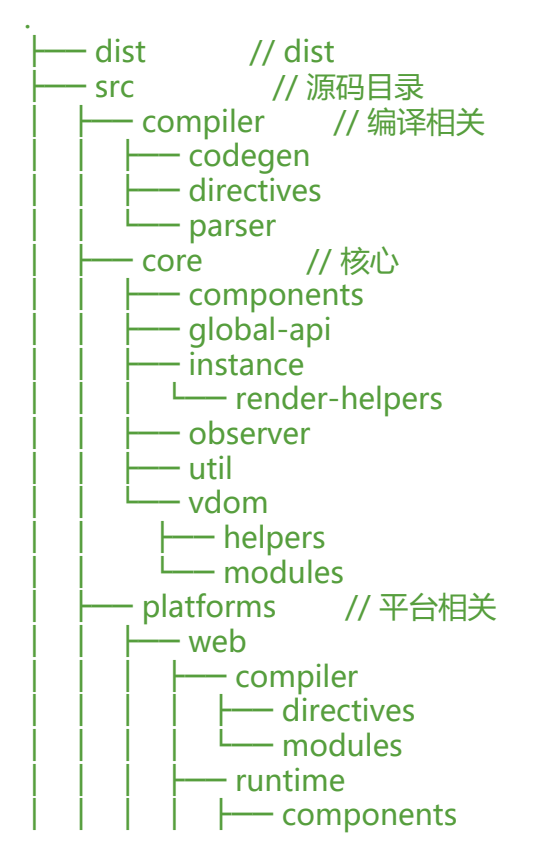

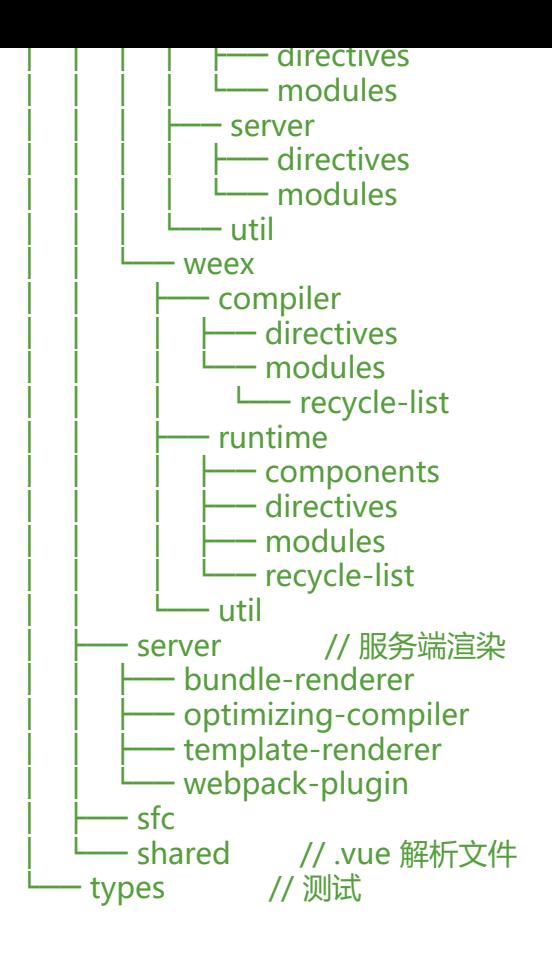

compiler: 主要用于编译 core: 这里是核心中的核心,主要是vnode、核心api、等一些重要的封装 platforms: 适配多端平台, 比如 native (vexx)、web server: 服务端渲染 sfc: 这里主要是webpack对vue代码编译相关 shared: 对 .vue 文件的解析

一、入口文件加载

在我们配置好项目后,debugger,点击进入:

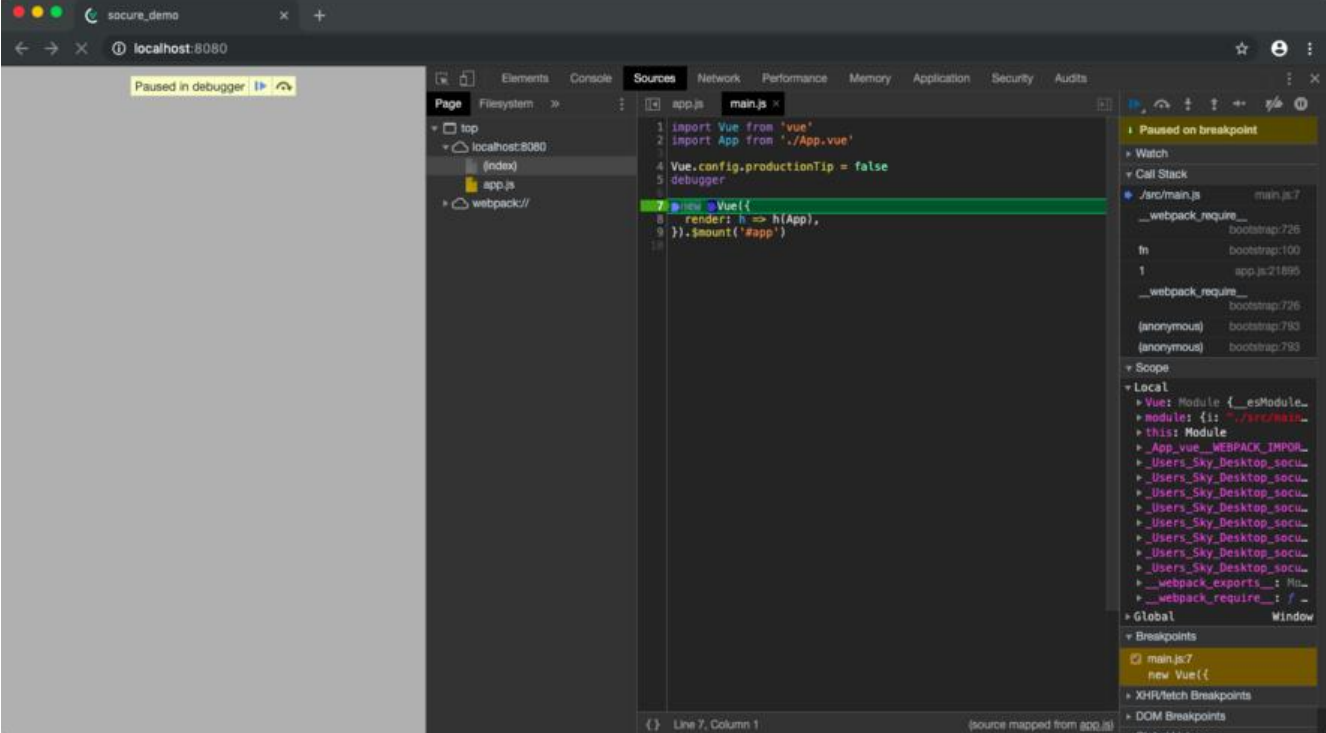

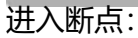

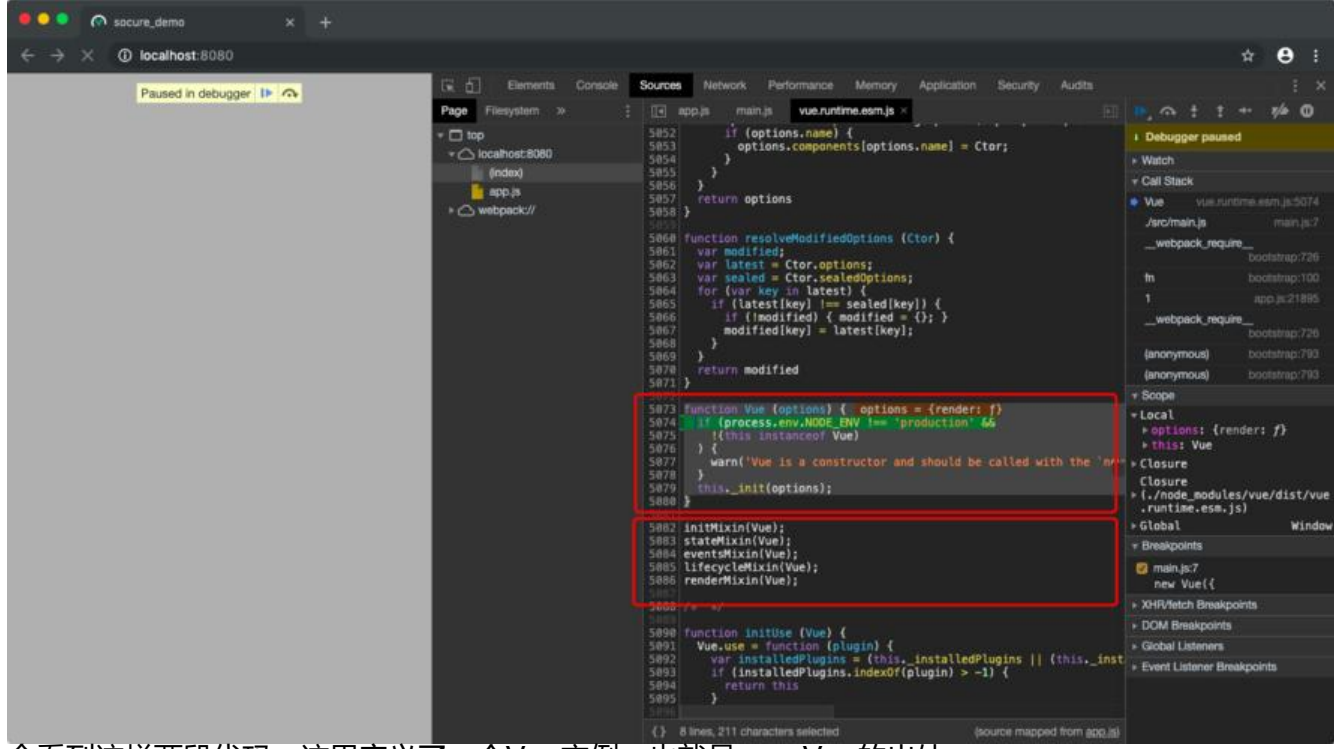

会看到这样两段代码,这里定义了一个Vue实例,也就是new Vue的出处,

这里执行了 this. init(options), 进而我们看看这个方法做了那些事,

这里直接贴上源码,方便阅读理解:

```
// 混入方法,接收Vue实例<Component>
export function initMixin (Vue: Class<Component>) {
 Vue.prototype. init = function (options?: Object) {
   const vm: Component = this
   // a uid
```

```
 // 唯一递增的id
  vm. uid = <math>uid++</math> let startTag, endTag
   /* istanbul ignore if */
  if (process.env.NODE_ENV !== 'production' && config.performance && mark) {
   startTag = `vue-perf-start:$\{vm.uid}`
   endTag = `vue-perf-end:\gamma[vm. uid]`
    mark(startTag)
   }
   // a flag to avoid this being observed
  // 如果是vue实例, 则不需要被observe
  vm. isVue = true
   // merge options
   // 第一步: 对options参数进行处理
   if (options && options._isComponent) {
    // optimize internal component instantiation
    // since dynamic options merging is pretty slow, and none of the
    // internal component options needs special treatment.
    initInternalComponent(vm, options)
   } else {
    vm.$options = mergeOptions(
     resolveConstructorOptions(vm.constructor),
     options || {},
     vm
    )
   }
   /* istanbul ignore else */
   // 第二步 renderProxy
  if (process.env.NODE ENV!== 'production') {
    initProxy(vm)
   } else {
    vm._renderProxy = vm
   }
   // expose real self
  vm. self = vm
   // 第三步 vm生命周期钩子
   initLifecycle(vm)// 做了一些生命周期的初始化工作,初始化了很多变量,最主要是设置了父子组
的引用关系,也就是设置了 `$parent` 和 `$children`的值
   // 第四步 vm 事件初始化监听
   initEvents(vm)// 注册事件,注意这里注册的不是自己的,而是父组件的。因为很明显父组件的监
器才会注册到孩子身上。
   initRender(vm)// 做一些 render 的准备工作,比如处理父子继承关系等,并没有真的开始 render
   callHook(vm, 'beforeCreate')// 准备工作完成,接下来进入 `create` 阶段
   initInjections(vm) // resolve injections before data/props
   // 第五步 vm状态初始化
  initState(vm)// `data`, `props`, `computed` 等都是在这里初始化的, 常见的面试考点比如`Vue
如何实现数据响应化的` 答案就在这个函数中寻找
   initProvide(vm) // resolve provide after data/props
   callHook(vm, 'created')
```

```
 /* istanbul ignore if */
  if (process.env.NODE_ENV !== 'production' && config.performance && mark) {
  vm. name = formatComponentName(vm, false)
   mark(endTag)
  measure(`vue ${vm. name} init`, startTag, endTag)
  }
  // 第六步 render 挂在到 $mount
  if (vm.$options.el) {
   vm.$mount(vm.$options.el) // el $mount
  }
 }
```
debugger过程图示:

}

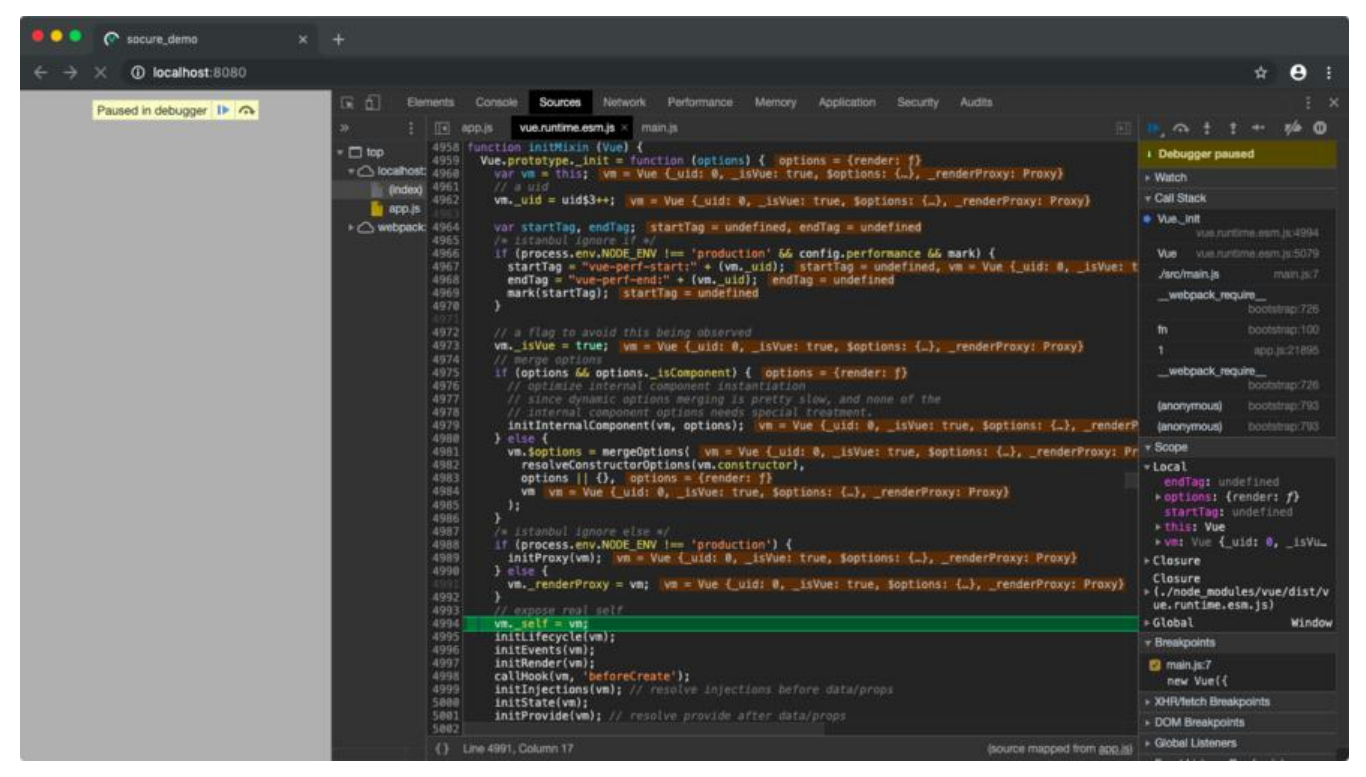

# **options:**

首先vue会先对options参数进行处理,这里主要是合并options参数,具体下面讲.

# **renderProxy:**

这里使用Proxy代理, 把 render 中的this指向 renderProxy,也就是vm实例。

# **initLifecycle:**

这里做了一些生命周期的初始化工作,初始化了很多变量,最主要是设置了父子组件的引用关系,也 是设置了 \$parent 和 \$children的值。

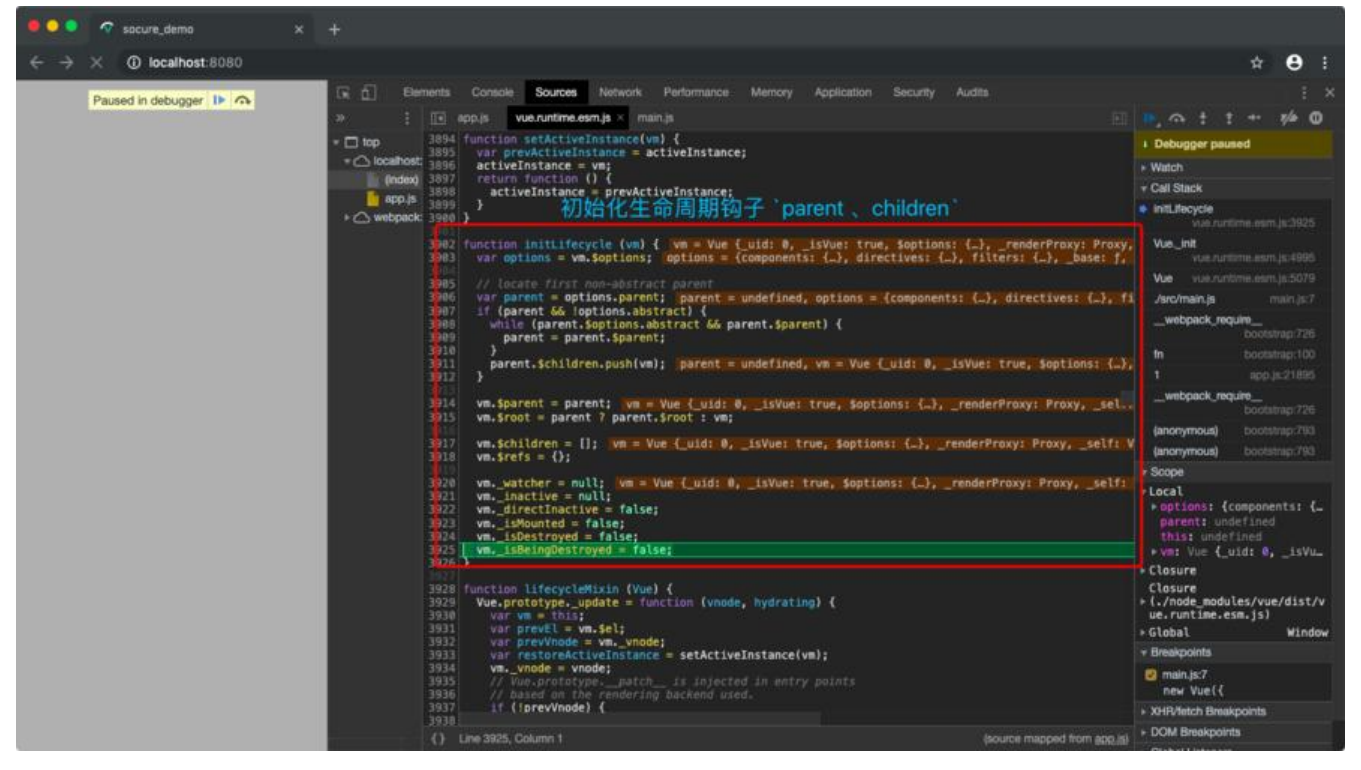

#### **initEvents:**

注册事件,注意这里注册的不是自己的,而是父组件的。因为父组件的监听器才会注册到子组件身上。

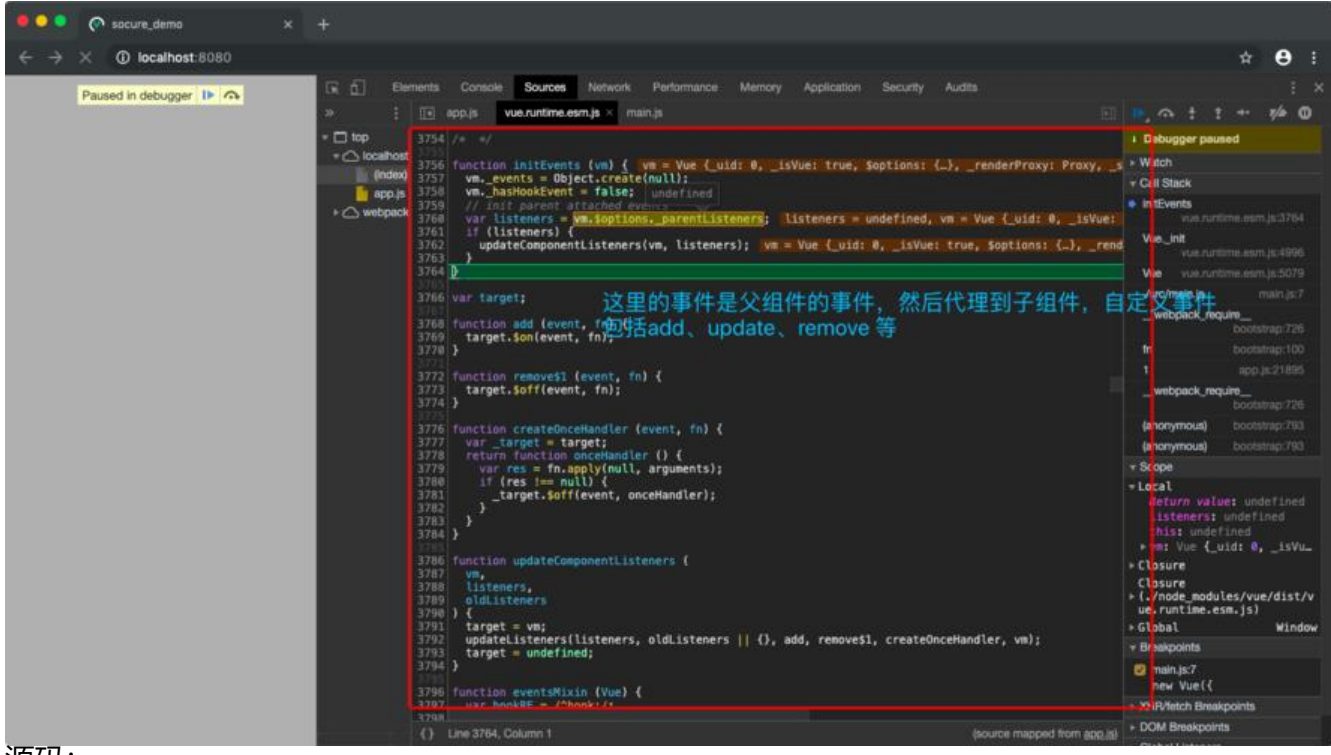

#### 源码:

#### //instance/events.js

- /\*
- \* @Description: In User Settings Edit
- \* @Author: your name
- \* @Date: 2019-08-14 10:42:22

```
 * @LastEditTime: 2019-08-15 16:41:19
 * @LastEditors: Please set LastEditors
 */
/* @flow */
import {
  tip,
  toArray,
  hyphenate,
  formatComponentName,
  invokeWithErrorHandling
} from '../util/index'
import { updateListeners } from '../vdom/helpers/index'
// 初始化event事件
export function initEvents (vm: Component) {
 // 创建一个新对象, 并复制给vm. events实例
 vm. events = Object.create(null)
  // bool钩子用于标志位作用,这里没用哈希表查找是否有钩子,可以减少开销、性能优化
 vm. hasHookEvent = false
  // init parent attached events
  // 初始化父组件attached的事件
  const listeners = vm.$options._parentListeners
  if (listeners) {
   updateComponentListeners(vm, listeners)
  }
}
let target: any
function add (event, fn) {
  target.$on(event, fn)
}
function remove (event, fn) {
  target.$off(event, fn)
}
function createOnceHandler (event, fn) {
 const target = target
  return function onceHandler () {
   const res = fn.apply(null, arguments)
  if (res !== null) \hat{f} _target.$off(event, onceHandler)
   }
  }
}
export function updateComponentListeners (
  vm: Component,
  listeners: Object,
  oldListeners: ?Object
\left( \begin{array}{c} 1 \\ 1 \end{array} \right)target = <i>vm</i>
```

```
 target = undefined
}
export function eventsMixin (Vue: Class<Component>) {
 const hookRE = /^hhook:/
  /**
  * 绑定一个自定义监听事件
  * @event {String|Array<string>} event
  * @fn {function} function
  * @returns Component
  */
  Vue.prototype.$on = function (event: string | Array<string>, fn: Function): Component {
   const vm: Component = this
  // 如果是数组, 则递归为每个绑定$on
   if (Array.isArray(event)) {
   for (let i = 0, l = event.length; i < l; i++) {
     vm.$on(event[i], fn)
    }
   } else {
   (vm. events[event] || (vm. events[event] = [])).push(fn)
    // optimize hook:event cost by using a boolean flag marked at registration
    // instead of a hash lookup
   // 改变标识位, 这里用bool是为了性能优化
    if (hookRE.test(event)) {
    vm. hasHookEvent = true
    }
   }
   return vm
  }
  /**
  * 监听一个只能监听一次的事件,用完直接被销毁
  * @event {String} 事件
  * @fn {function} fn 回调函数
   * @returns Component
  */
  Vue.prototype.$once = function (event: string, fn: Function): Component {
   const vm: Component = this
   function on () {
    // 在第一执行后直接移除
    vm.$off(event, on)
    // 执行注册方法
    fn.apply(vm, arguments)
   }
  on.fn = fn vm.$on(event, on)
   return vm
  }
  /**
  * 销毁事件
  * @event {String|Array<string>} event
  * @fn {function} function
```
updateListeners(listeners, oldListeners || {}, add, remove, createOnceHandler, vm)

```
 * @returns Component
 */
 Vue.prototype.$off = function (event?: string | Array<string>, fn?: Function): Component {
  const vm: Component = this
  // all
  // 如果不传参直接删除所有事件
  if (!arguments.length) {
  vm. events = Object.create(null)
   return vm
  }
  // array of events
 // 如果传入参数是数组, 则递归删除
  if (Array.isArray(event)) {
  for (let i = 0, l = event.length; i < l; i++) {
    vm.$off(event[i], fn)
   }
   return vm
  }
  // specific event
 const \text{cbs} = \text{vm}. events[event]
  // 本身不存在直接返回
 if (!\text{cbs}) {
   return vm
  }
 if (lfn) {
  vm. events[event] = null
   return vm
  }
  // specific handler
  // 遍历寻找对应方法并删除
  let cb
 let i = obs.lengthwhile (i-) {
  cb = cbs[i]if (cb === fn || cb.fn === fn) {
    cbs.splice(i, 1)
    break
   }
  }
  return vm
 }
 /**
 * 触发当前实例上的事件。附加参数都会传给监听器回调
 * @event {String} event
 * @returns Component
 */
 Vue.prototype.$emit = function (event: string): Component {
  const vm: Component = this
  // 如果是生产环境 dev
  if (process.env.NODE_ENV !== 'production') {
   const lowerCaseEvent = event.toLowerCase()
   if (lowerCaseEvent !== event && vm._events[lowerCaseEvent]) {
    tip(
```

```
Event "${lowerCaseEvent}" is emitted in component \, +
       `${formatComponentName(vm)} but the handler is registered for "${event}". ` +
       `Note that HTML attributes are case-insensitive and you cannot use ` +
       `v-on to listen to camelCase events when using in-DOM templates. ` +
       `You should probably use "${hyphenate(event)}" instead of "${event}".`
\qquad \qquad }
   }
  let cbs = vm. events[event]
  if (cbs) \{ // 将类数组转成数组
   \text{cbs} = \text{cbs.length} > 1 ? to Array(cbs) : cbs
     const args = toArray(arguments, 1)
    const info = `event handler for "\{\text{event}\}"
    // 遍历执行
   for (let i = 0, l = \text{cbs.length}; i < l; i++) {
      invokeWithErrorHandling(cbs[i], vm, args, vm, info)
    }
   }
   return vm
  }
}
```
# **initRender:**

做一些 render 的准备工作,比如处理父子继承关系等,并没有真的开始 render。

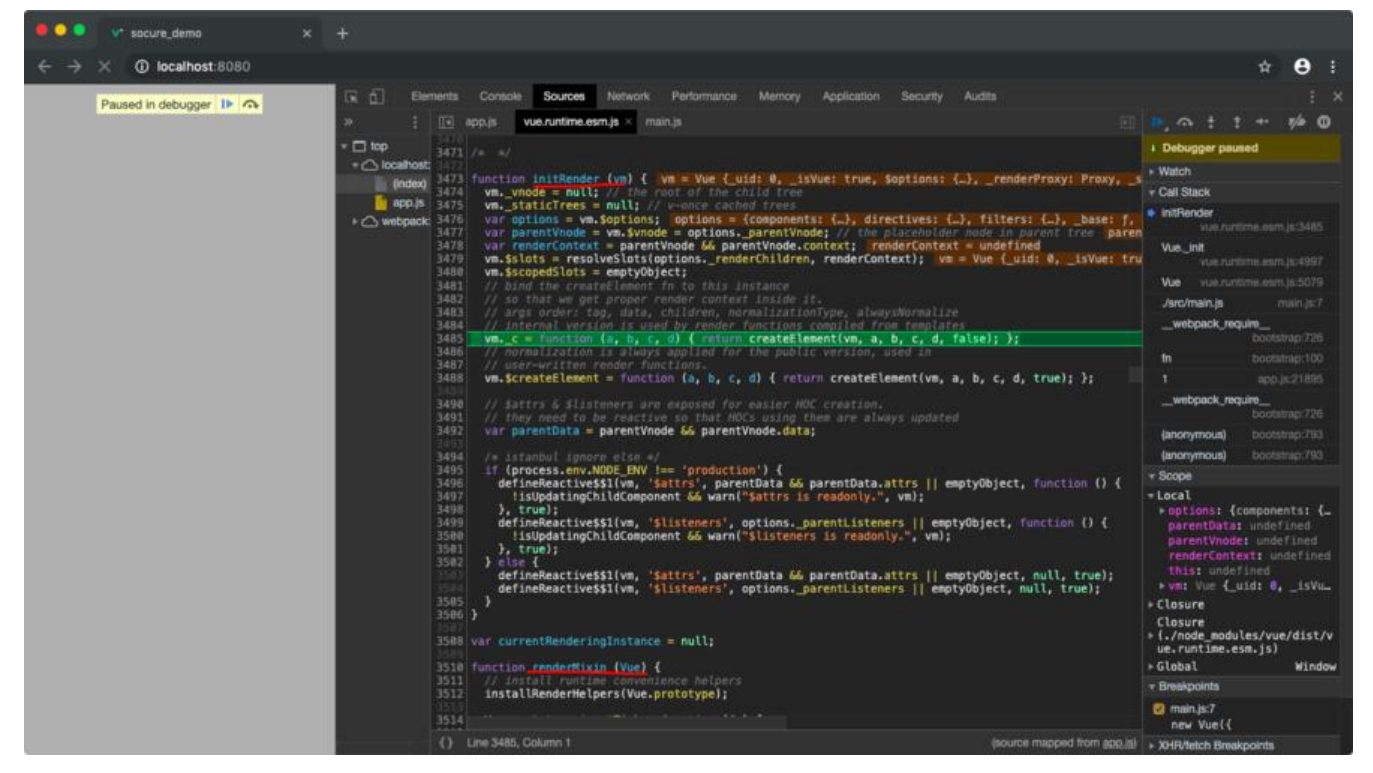

# **calHook:**

准备工作完成,接下来讲入 create 阶段。

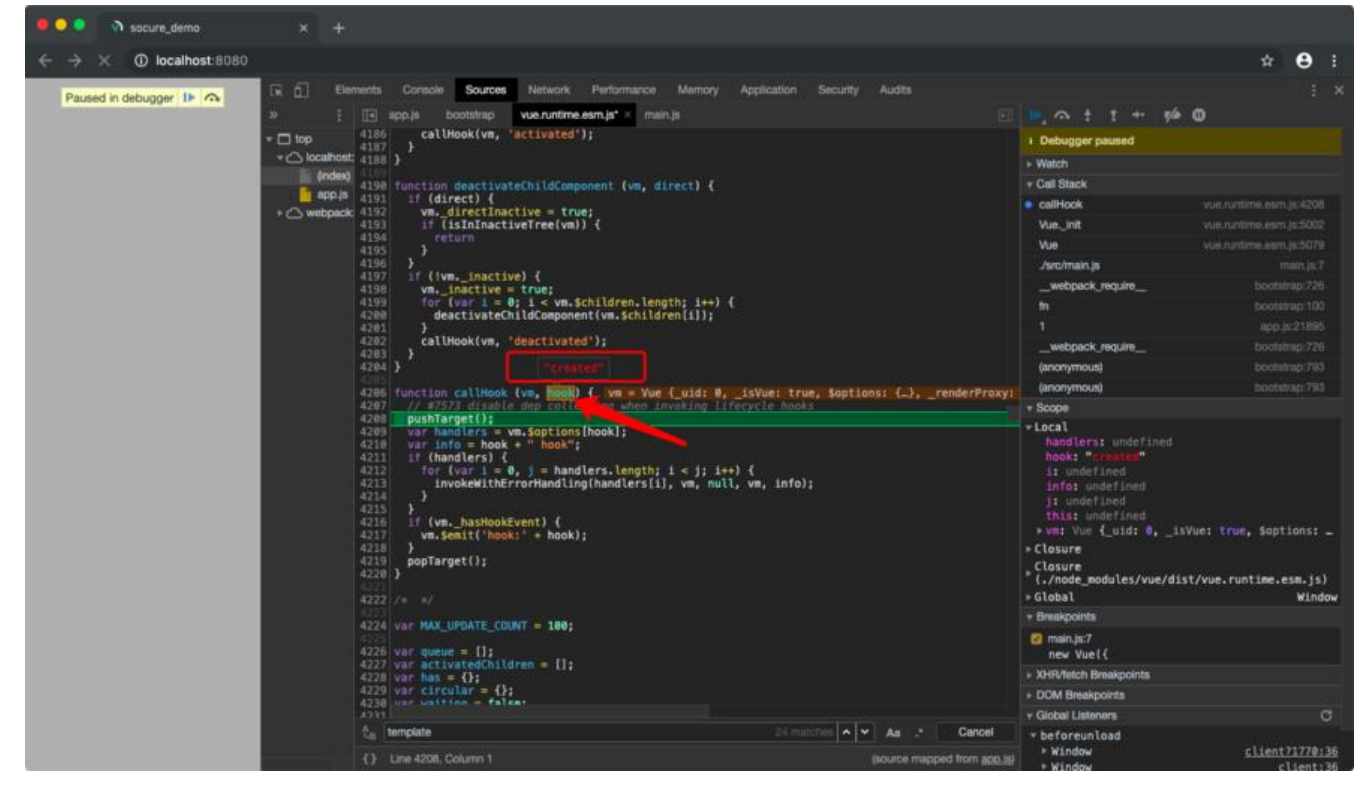

# **initInjections:**

#### 初始化 data、props数据

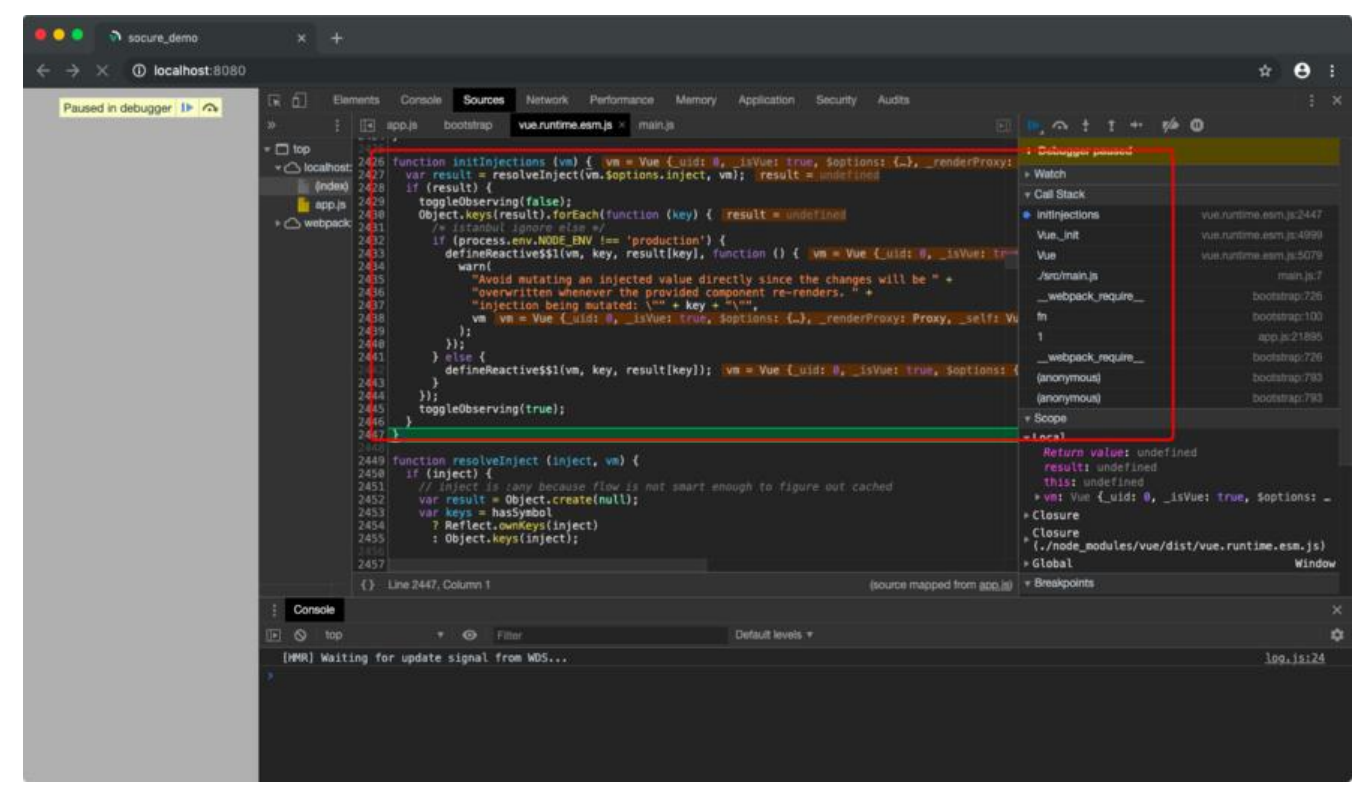

#### **initState:**

初始化 data、props、computed、等

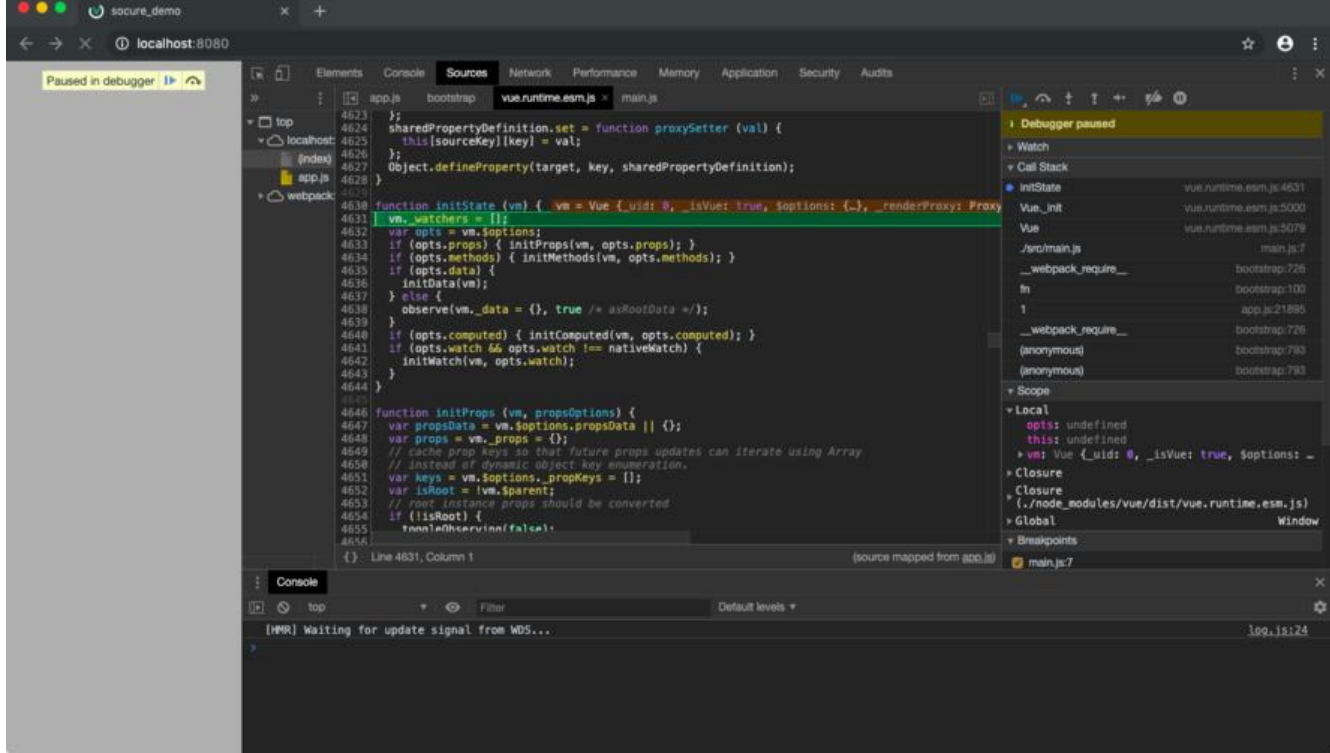

# **initProvider:**

#### 加载provider

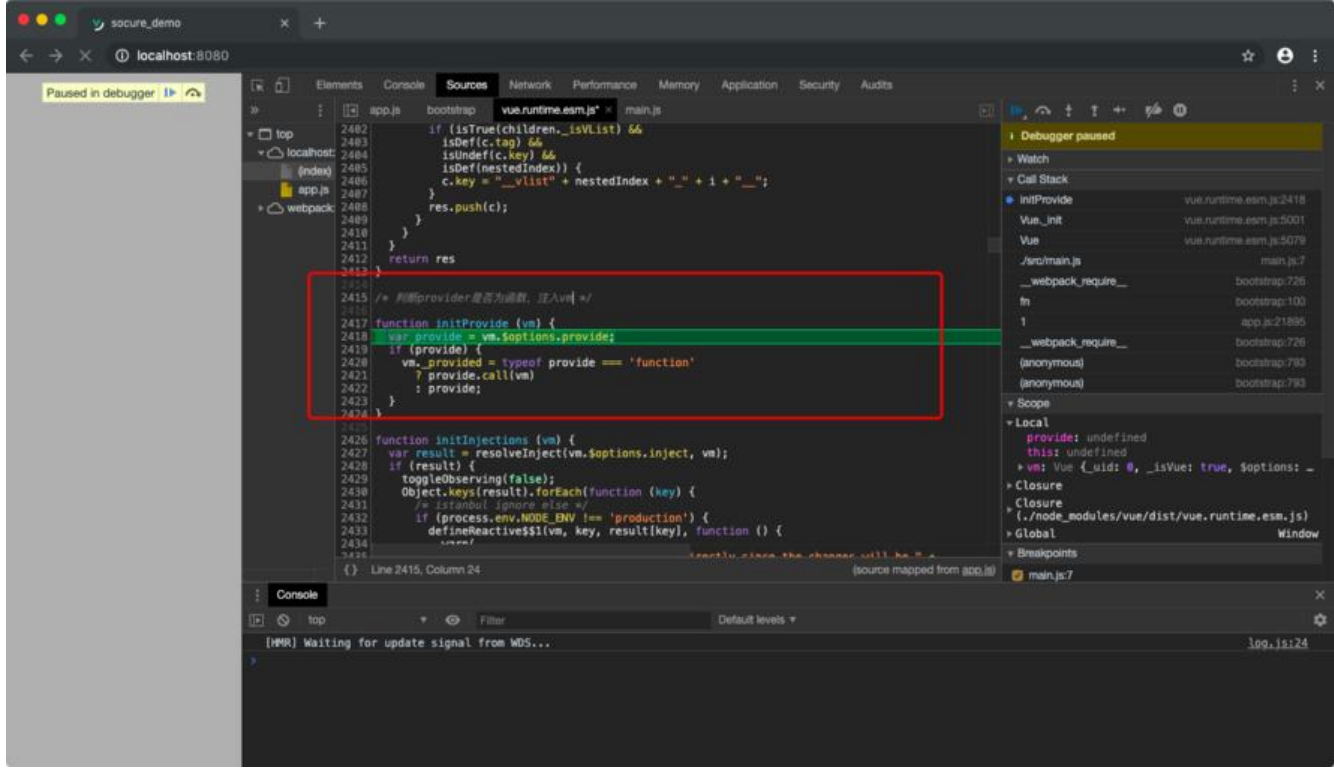

#### 最后就是将render挂在到\$mount上

// 挂载\$mount到el上 if (vm.\$options.el) { vm.\$mount(vm.\$options.el)// el \$mount

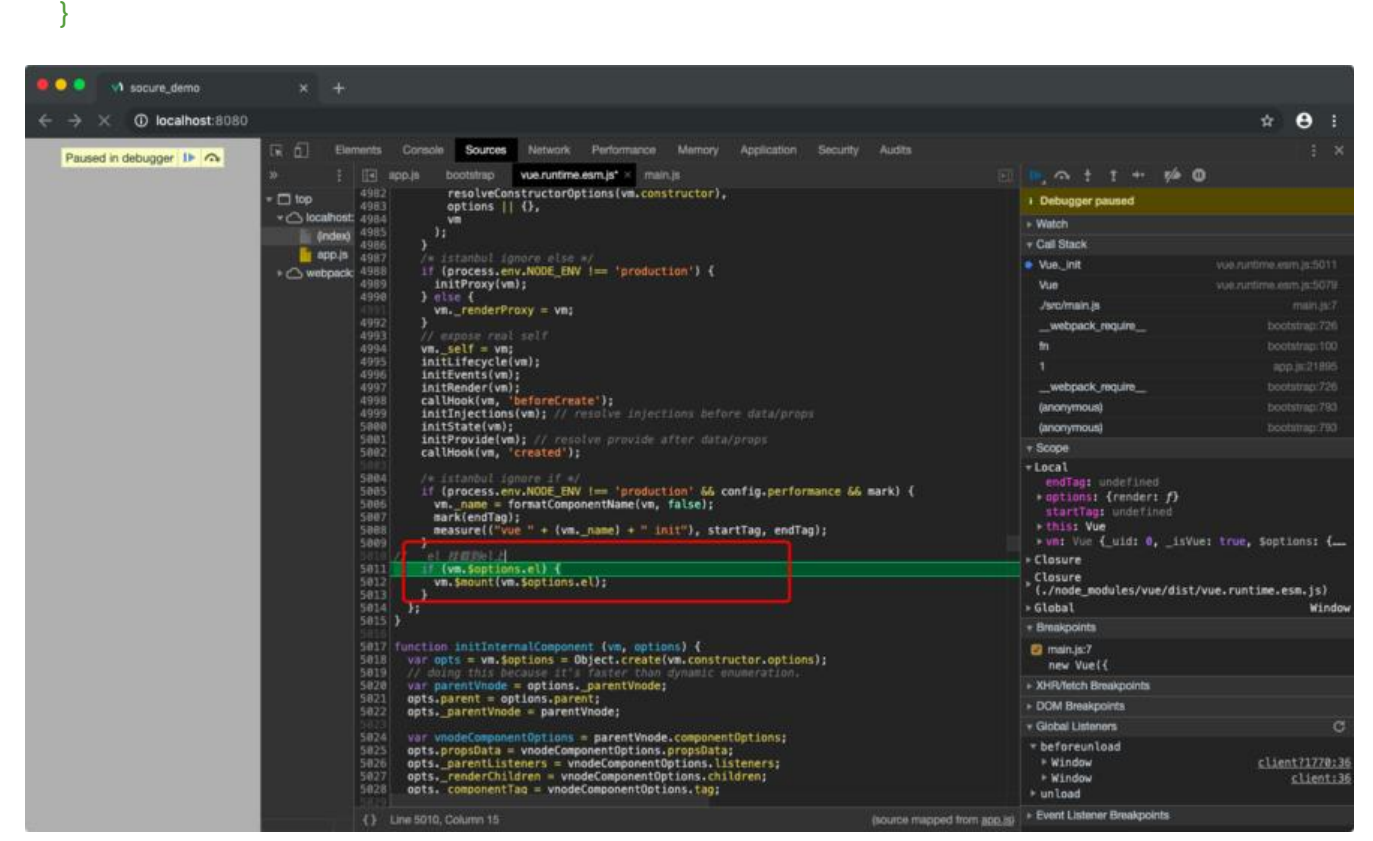

```
接下来解释每个的主要功能!
```
在 *initState* 中做了以下几件事:

```
function initState (vm) {
 vm. watchers = [];
  var opts = vm.$options;
// 初始化 props
  if (opts.props) { initProps(vm, opts.props); }
// 初始化 methods
  if (opts.methods) { initMethods(vm, opts.methods); }
 if (opts.data) {
// 初始化data
   initData(vm);
  } else {
// 没有data是设置data为一个 {}
  observe(vm. data = \{\}, true /* asRootData */);
  }
// 初始化 computed
  if (opts.computed) { initComputed(vm, opts.computed); }
// 初始化 watch
  if (opts.watch && opts.watch !== nativeWatch) {
   initWatch(vm, opts.watch);
  }
}
```
#### initData:

```
function initData (vm) {
  // 拿到data
```

```
 var data = vm.$options.data;
  // 这里就是为什么我们在跟组件要写data:() 而在其他位置要写成函数的原因
 data = vm. data = typeof data = = = 'function'
   ? getData(data, vm)
  : data || \n}:
// 判断data是否为Object
  if (!isPlainObject(data)) {
  data = \{\};
   process.env.NODE_ENV !== 'production' && warn(
    'data functions should return an object:\n' +
    'https://vuejs.org/v2/guide/components.html#data-Must-Be-a-Function',
    vm
   );
  }
  // proxy data on instance
  var keys = Object.keys(data);
  var props = vm.$options.props;
  var methods = vm.$options.methods;
  var i = keys.length;
// 遍历
  while (i--) {
  var key = keyif (process.env.NODE ENV!== 'production') {
    if (methods && hasOwn(methods, key)) {
     warn(
      ("Method \Upsilon" + key + "\Upsilon" has already been defined as a data property."),
      vm
     );
    }
 }
   if (props && hasOwn(props, key)) {
    process.env.NODE_ENV !== 'production' && warn(
    "The data property \lvert \rvert" + key + "\" is already declared as a prop. " +
     "Use prop default value instead.",
     vm
    );
   } else if (!isReserved(key)) {
// 使用代理将data代理到vm实例上
    proxy(vm, "_data", key);
   }
  }
  // observe data
// 使用observe的方式definProperty数据双向绑定, Object.defineProperty通过setter设置值, 通
getter获取值(依赖收集)
  observe(data, true /* asRootData */);
}
```
使用Observer中definProperty对数据进行双向绑定,Object.definPropert实现了getter、setter 等 使用getter进行依赖收集 (Dep), setter 设置data 中的值。

这里是Dep依赖收集